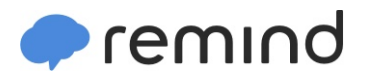

## **Sign up for important updates from Mr. Waddell.**

Get information for **Honors Junior Humanities 19-20** right on your phone—not on handouts.

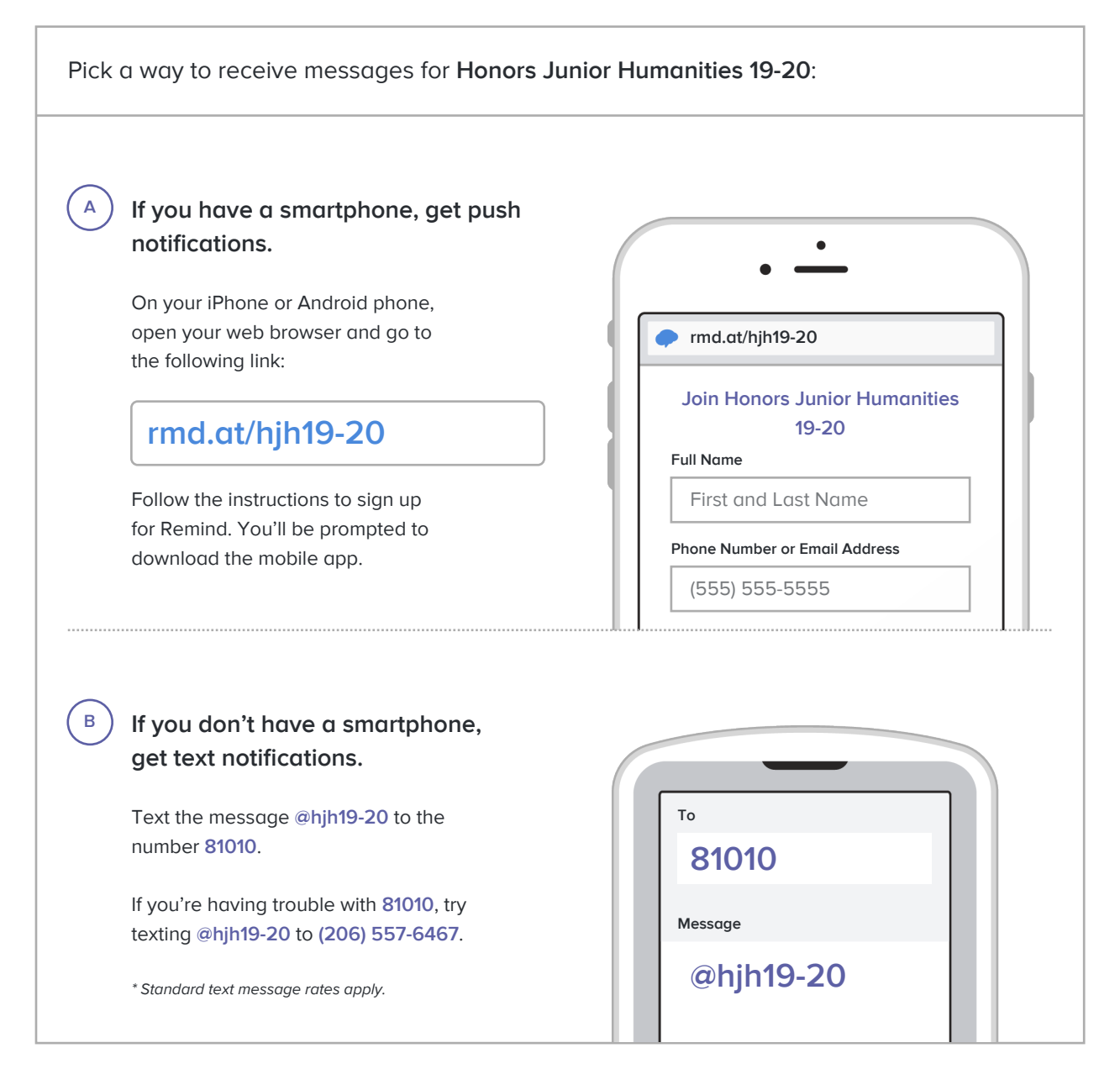

**Don't have a mobile phone?** Go to **rmd.at/hjh19-20** on a desktop computer to sign up for email notifications.